## (Hadoop) MapReduce

DS 5110/CS 5501: Big Data Systems
Spring 2024
Lecture 4b

Yue Cheng

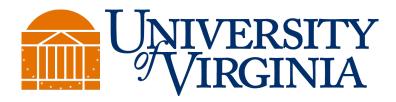

## HDFS demo...

## Learning objectives

- Describe the role mappers and reducers have in MapReduce jobs
- Understand how MapReduce interacts with GFS (HDFS)

## **MapReduce**

(Hadoop) BigTable (HBase) **Today** MapReduce GFS (HDFS) Worker Worker Worker Worker machine machine machine machine

## How does big data system answer questions?

SQL

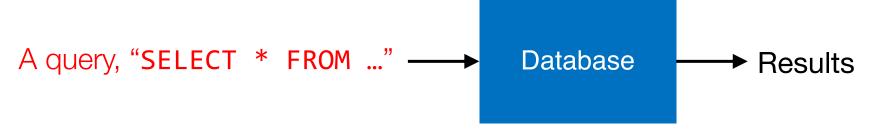

MapReduce

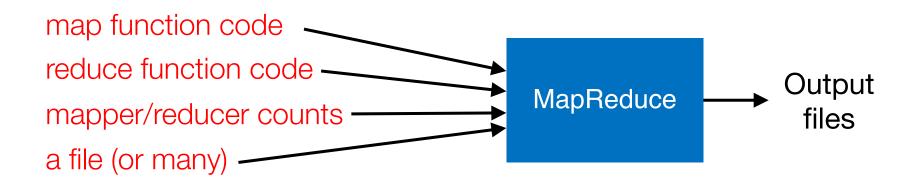

# How does big data system answer questions?

SQL

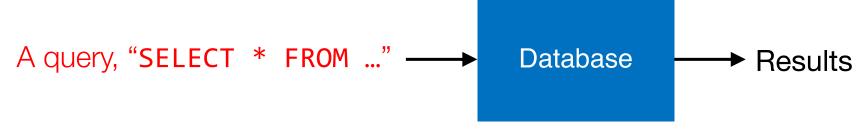

#### MapReduce

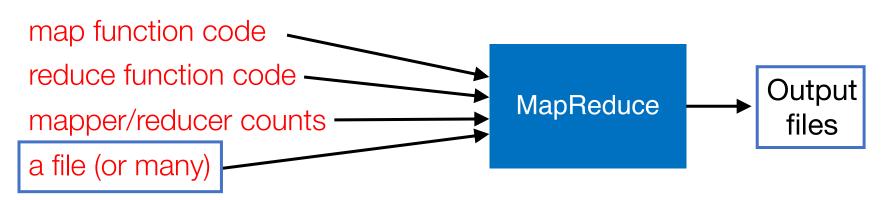

Input/output files are generally stored in HDFS

# How does big data system answer questions?

SQL

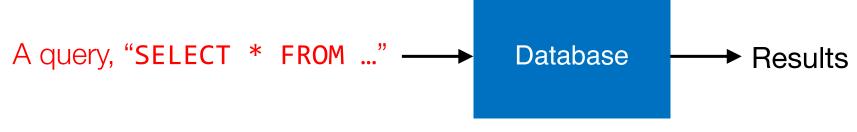

MapReduce

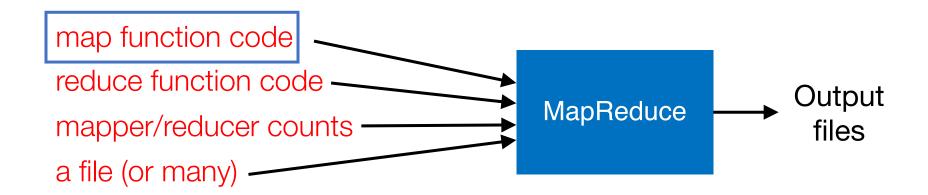

```
input.csv (in HDFS)
color, shape, size
red, circle, 3
red, square, 5
blue, oval, 1
green, square, 3
```

```
def map(key, value):
...
```

```
In SQL:
SELECT color FROM table WHERE shape = "square"
```

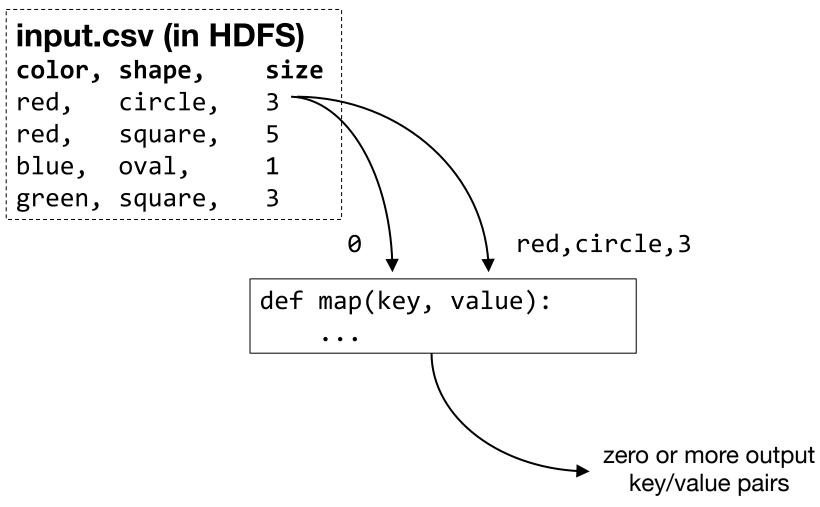

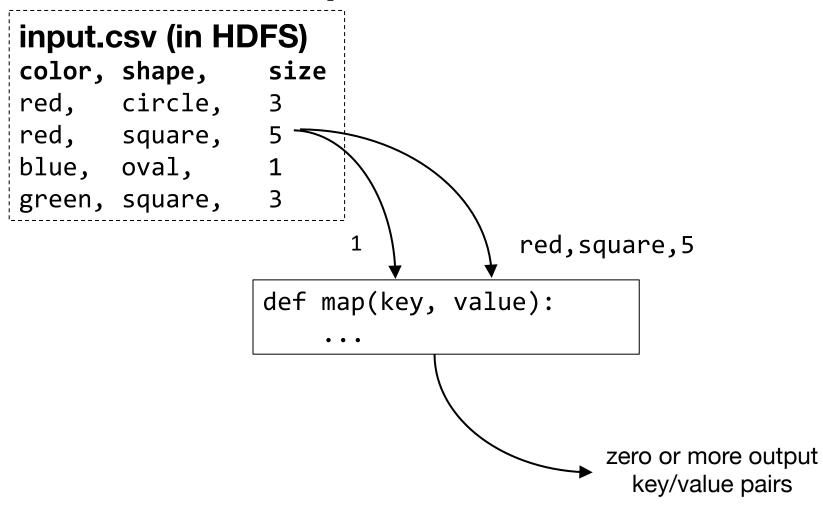

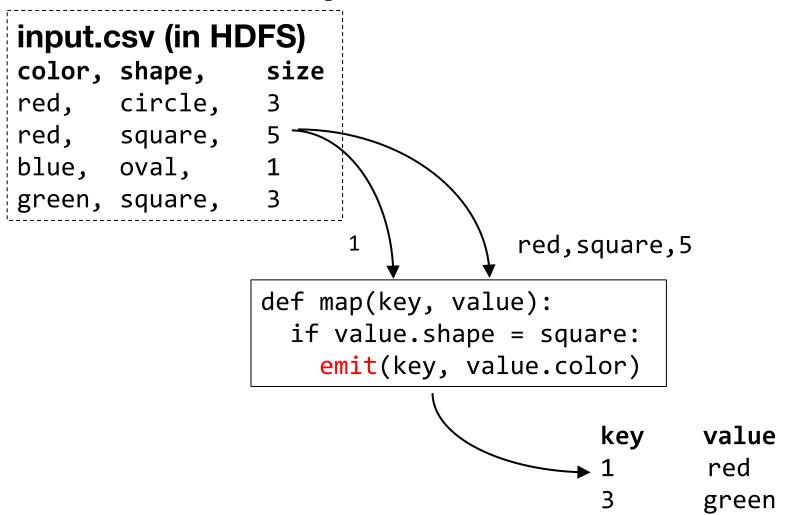

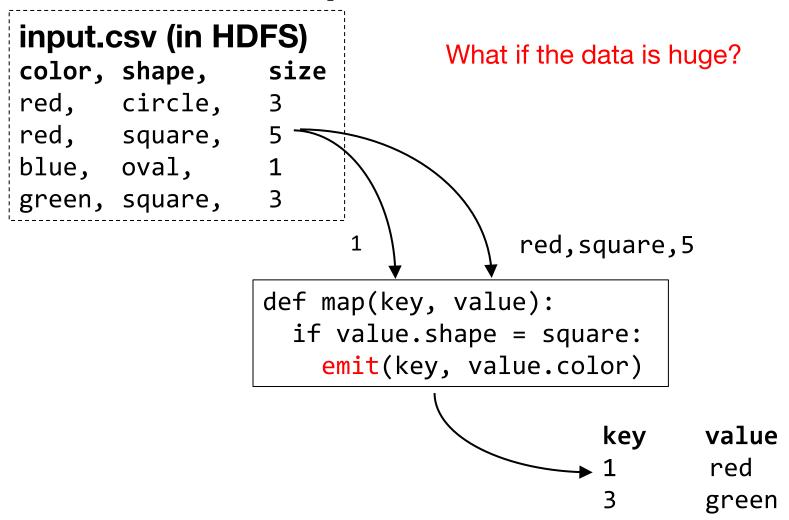

## Mappers run on multiple machines at

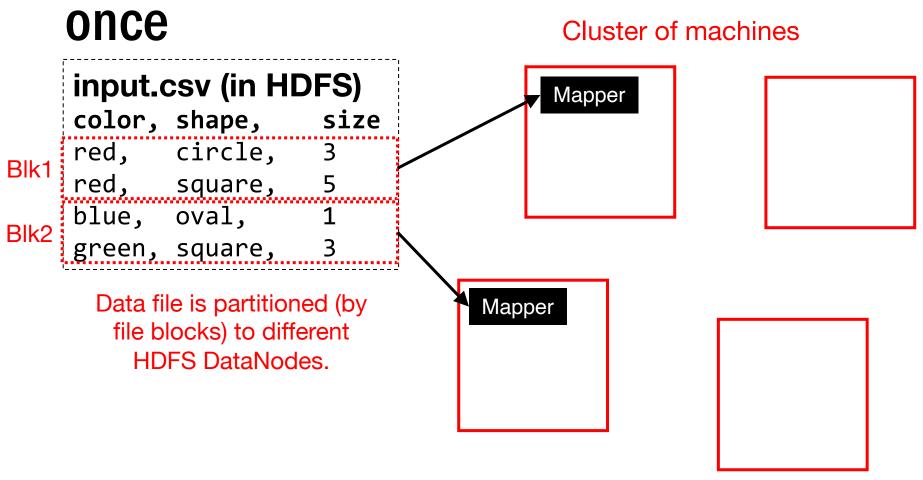

#### Cluster of machines

input.csv (in HDFS)
color, shape, size

red, circle, 3
red, square, 5

blue, oval, 1
green, square, 3

A simple (default) reduce task can combine output of multiple mappers to a single file.

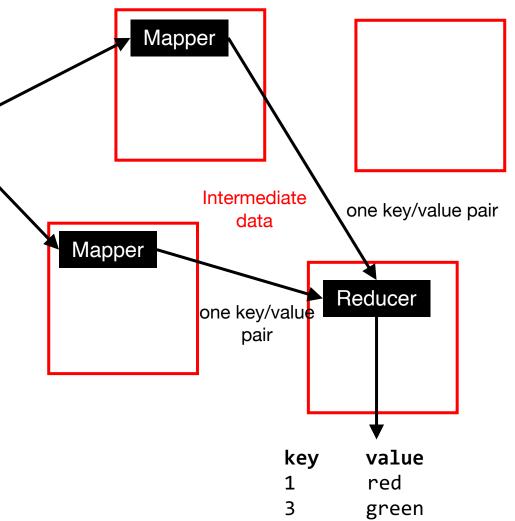

Reducers can output exactly their input, OR have further computation.

```
def reduce(key, values):
  for row in values:
    emit(key, row)
```

```
input.csv (in HDFS)
                  size
color, shape,
                                  def map(key, value):
red,
      circle,
                                    emit(value.color, value)
red, square,
                  5
blue, oval,
                  1
green, square,
                                  def reduce(key, values):
                                    count = 0
key
       value
                                    for row in values:
blue
       blue,
               oval,
                                      count = count + 1
green
       green, square,
                                    emit(key, count)
       red,
               circle,
red
red
        red,
               square,
                                 Reduce will be called 3 times (once
                                   for each group). The call could
Intermediate data is grouped
```

and **sorted** by key.

happen in one reduce task (or be

split over many).

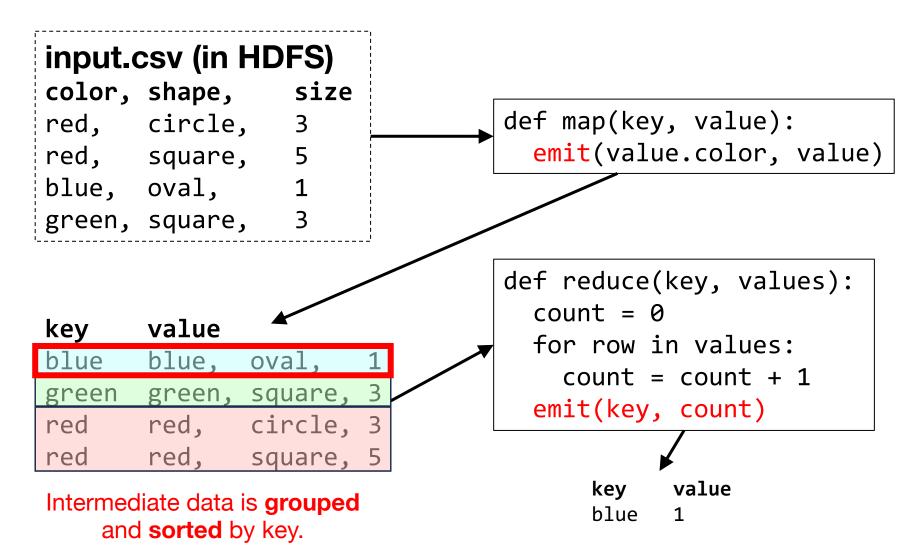

```
input.csv (in HDFS)
color, shape,
                  size
                                 def map(key, value):
red, circle,
                                   emit(value.color, value)
red, square,
                  5
                  1
blue, oval,
green, square,
                                 def reduce(key, values):
                                   count = 0
key
       value
                                   for row in values:
blue
       blue,
              oval,
                                     count = count + 1
green green, square,
                                   emit(key, count)
       red, circle, 3
red
red
       red,
              square,
                                             value
                                       kev
Intermediate data is grouped
                                       blue
    and sorted by key.
                                       green
```

```
input.csv (in HDFS)
color, shape,
                  size
                                 def map(key, value):
red, circle,
                                   emit(value.color, value)
red, square,
                  5
blue, oval,
                  1
green, square,
                                 def reduce(key, values):
                                   count = 0
key
       value
                                   for row in values:
blue
       blue,
              oval,
                                     count = count + 1
      green, square,
green
                                   emit(key, count)
       red,
              circle, 3
red
red
       red.
               square,
                                             value
                                       kev
Intermediate data is grouped
                                       blue
    and sorted by key.
                                       green
                                       red
```

### Multiple reducers (for big intermediate data)

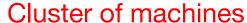

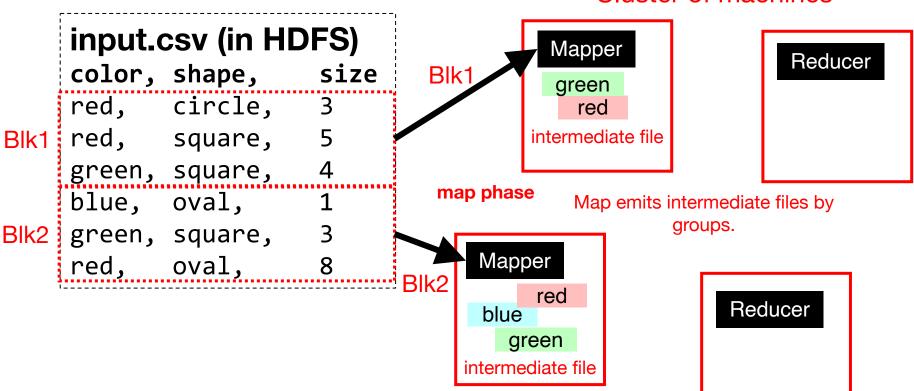

Each reduce task produces one output file.

A reduce task might take multiple keys.

All intermediate rows with the same key go to the same reducer.

### Multiple reducers (for big intermediate data)

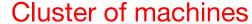

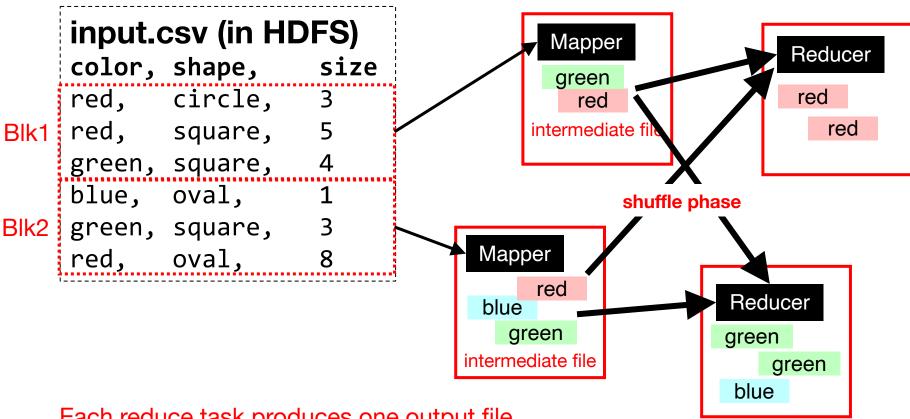

Each reduce task produces one output file.

A reduce task might take multiple keys.

All intermediate rows with the same key go to the same reducer.

Reducer collects all intermediate files of its assigned keys (groups).

### Multiple reducers (for big intermediate data)

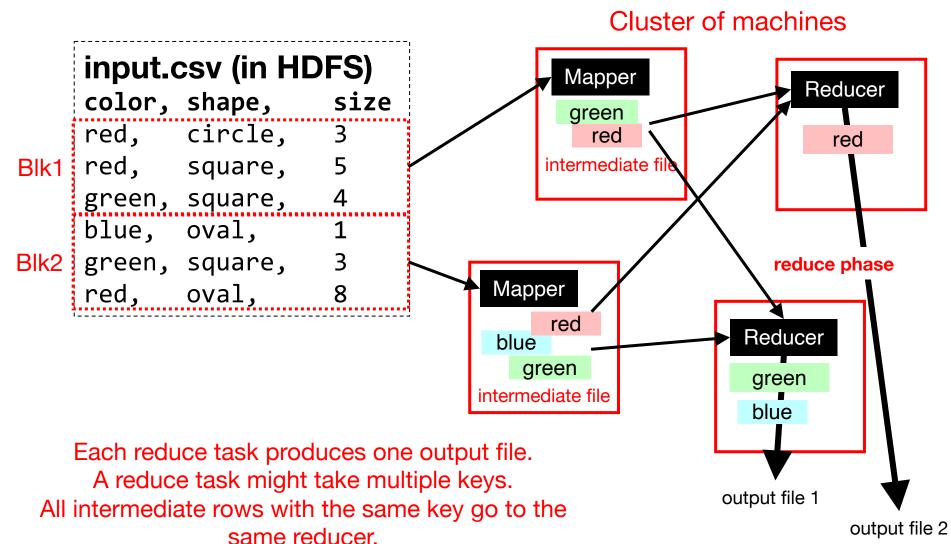

Reducer dumps final results to HDFS.

## Data locality: Avoid network transfer

Cluster of machines

#### Run on same machines

- Layered subsystems
- MapReduce executor
- HDFS DataNode

Try to run mappers on machine where DataNode has needed data. Uses local disk but not network.

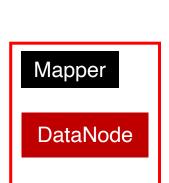

Mapper

DataNode

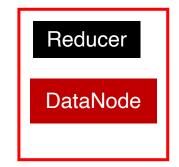

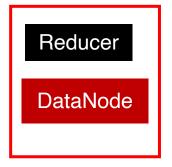

## **Stragglers**

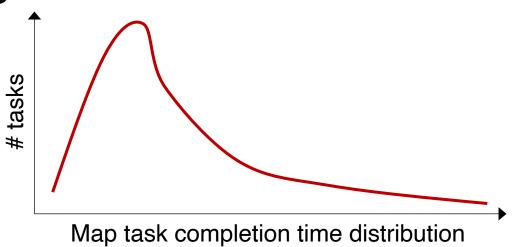

### **Stragglers**

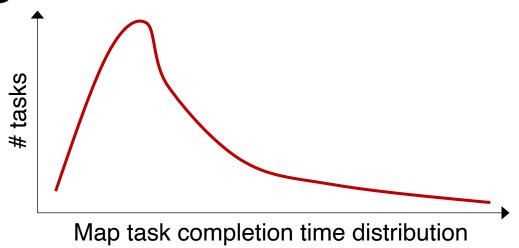

 Tail execution time means some executors (always) finish late (recall tail latency)

Q: How can MapReduce work around this?

 Hint: its approach to fault-tolerance provides the right tool

## Resilience against stragglers?

- If a task is going slowly (i.e., straggler):
  - Launch second copy of task (backup task) on another node
  - Take the output of whichever finishes first

## Resilience against stragglers

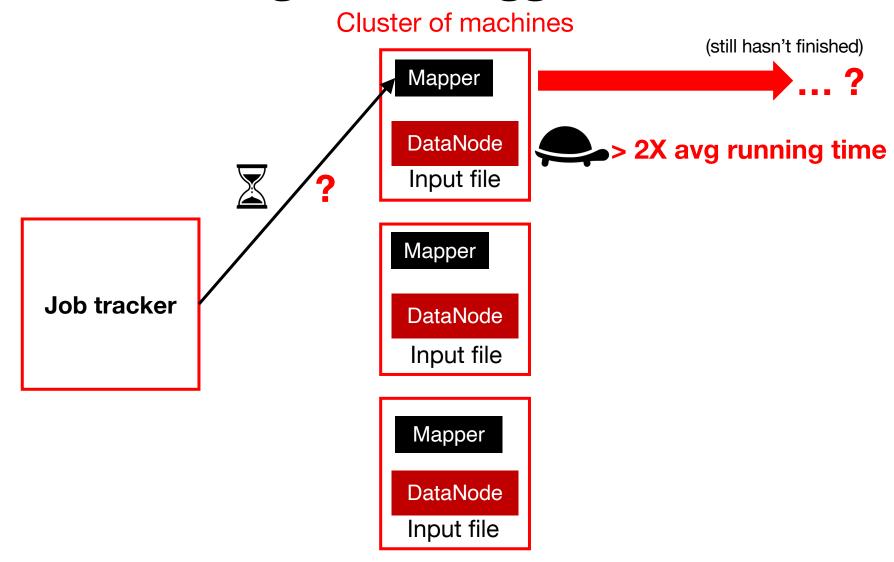

## Resilience against stragglers

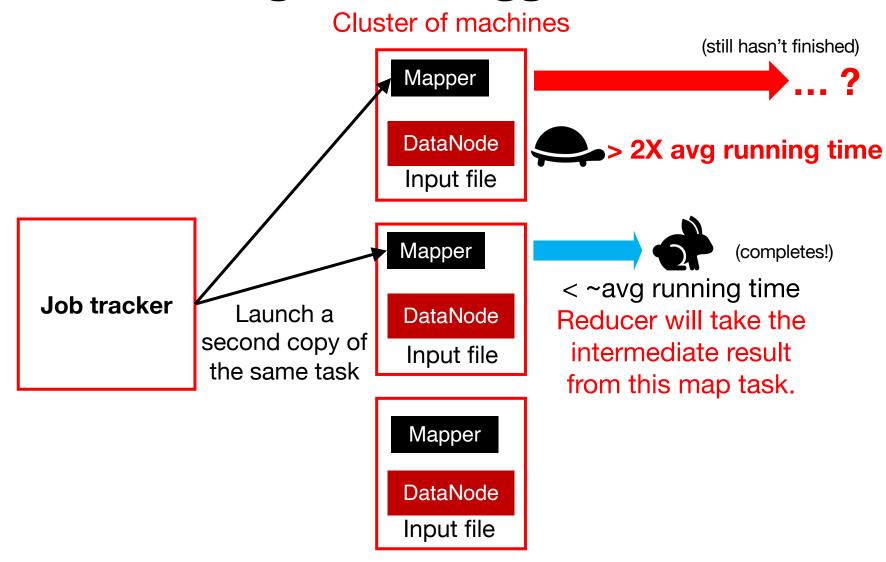

# Would backup tasks cause correctness issue in MapReduce jobs?

## Discussion: MapReduce eval (paper)

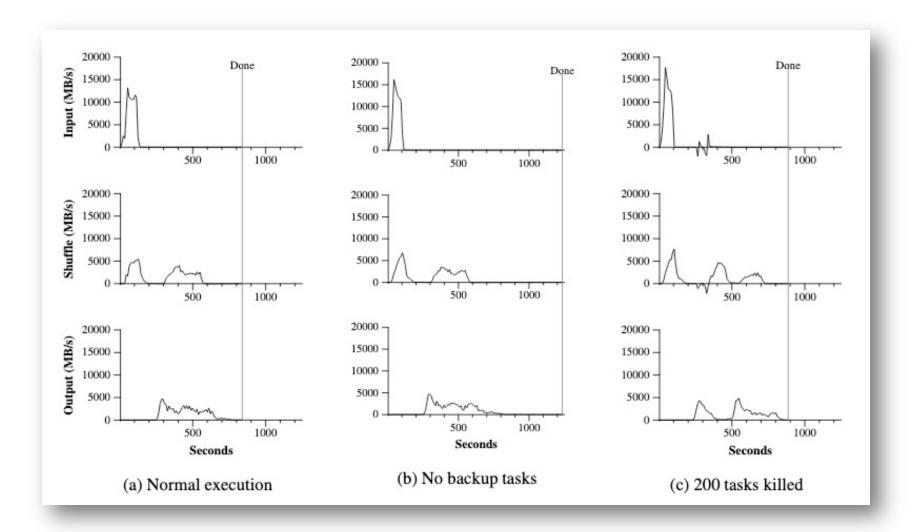